# **como invadir um site de apostas**

- 1. como invadir um site de apostas
- 2. como invadir um site de apostas :como fazer retirada no sportingbet
- 3. como invadir um site de apostas :como apostar na esporte da sorte

### **como invadir um site de apostas**

#### Resumo:

**como invadir um site de apostas : Explore o arco-íris de oportunidades em www.rocasdovouga.com.br! Registre-se e ganhe um bônus exclusivo para começar a ganhar em grande estilo!**  contente:

### **como invadir um site de apostas**

No Brasil, as apostas online no futebol têm ganhado cada vez mais popularidade, especialmente as apostas grátis que atraem muitos jogadores. Neste artigo, você descobrirá como aproveitar essas oportunidades e as melhores plataformas para jogar.

#### **como invadir um site de apostas**

As apostas grátis, também chamadas de "free bets", são uma forma de fazer apostas sem utilizar seu próprio saldo. Isso significa que você pode realizar uma aposta sem nenhum risco financeiro e, se acertar, ganhar dinheiro real. Essa é uma ótima forma de experimentar as diferentes plataformas de apostas e achar a que melhor se adapta às suas necessidades.

#### **As melhores plataformas para apostas grátis no futebol em como invadir um site de apostas 2024**

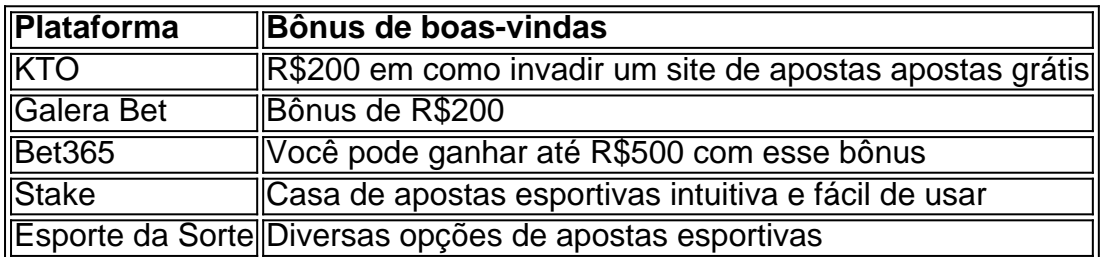

#### **Como aproveitar as melhores ofertas de apostas grátis**

Para aproveitar as melhores ofertas de apostas grátis, recomendamos seguir os seguintes passos:

- 1. Escolha a plataforma que melhor se adapte às suas necessidades
- 2. Registre-se e aproveite o bônus de boas-vindas
- 3. Leia atentamente os termos e condições do bônus
- 4. Realize suas apostas grátis e espere o resultado

### **Conclusão**

As apostas grátis no futebol são uma ótima forma de ganhar dinheiro sem nenhum risco financeiro. Só é necessário escolher a plataforma certa e aproveitar as melhores ofertas de bônus de boas-vindas. Neste artigo, você descobriu o que são apostas grátis, como funcionam e quais são as melhores plataformas de apostas grátis no futebol em como invadir um site de apostas 2024.

### **Perguntas frequentes**

- O que é uma aposta grátis? É uma aposta que pode ser feita sem utilizar seu próprio saldo.
- Como funcionam as apostas grátis? ●

Você faz como invadir um site de apostas aposta sem nenhum risco financeiro e, se acertar, ganha dinheiro real.

Qual é a melhor plataforma para apostas grátis no futebol? ●

Recomendamos KTO, Galera Bet, Bet365, Stake e Esporte da Sorte.

Apostas de futebol on-line gratuitas estão disponíveis em diversas plataformas desportivas virtuais. Essas plataformas permitem que os fãs de futebol coloquem suas apostas de forma grátis e, às vezes, até podem obter ganhos reais. Embora esse tipo de prática seja emocionante, é importante lembrar que sempre há riscos envolvidos.

Existem diferentes tipos de apostas de futebol on-line gratuitas, variando de acordo com o nível de conhecimento e envolvimento dos usuários. Os principiantes podem preferir as perguntas e respostas que explicam os conceitos básicos, como o que é um mercado de apostas e como funciona a cotação de probabilidade. Já os usuários experientes podem optar por artigos detalhados sobre estatísticas e análises de jogos, fornecendo insights valiosos para realizar apostas informadas.

Além disso, alguns sites oferecem relatórios completos sobre apostas esportivas, fornecendo dicas e truques sobre como maximizar as chances de ganhar. Independentemente do tipo de conteúdo, é crucial escolher plataformas confiáveis e seguras para se envolver em apostas de futebol on-line.

É relevante ressaltar que as apostas on-line podem ser adictivas e causar sérios problemas financeiros e emocionais. Por isso, é recomendável tratá-las como uma forma de entretenimento, nunca como uma fonte de renda. Além disso, é essencial verificar se as plataformas escolhidas seguem as leis e regulamentações locais antes de se engajar em qualquer tipo de atividade de apostas.

## **como invadir um site de apostas :como fazer retirada no sportingbet**

## **como invadir um site de apostas**

Se você está procurando uma casa de apostas confiável no Brasil, a Betfast é uma ótima opção. Essa plataforma de jogos oferece uma variedade de apostas esportivas e um bônus de boasvindas de até R\$200.

### **como invadir um site de apostas**

A Betfast é uma plataforma de apostas online no Brasil. Ela oferece uma variedade de opções de

apostas, incluindo futebol, basquete, vôlei e outros esportes. A casa de apostas também oferece um bônus de boas-vindas de até R\$200 para novos usuários que se cadastrem.

### **Quando se Registrar?**

Agora é o momento certo para se registrar na Betfast. Não só você terá acesso a uma variedade de opções de apostas esportivas, mas também poderá aproveitar o bônus de boas-vindas de até R\$200.

### **Onde se Registrar?**

Você pode se registrar na Betfast no Brasil através do seu site oficial. É simples e fácil de fazer.

### **Como se Inscrever?**

Inscrever-se na Betfast é fácil. Basta acessar o site, preencher o formulário de inscrição com as informações pessoais e siga as instruções para concluir o processo. Alguns sites podem requisitar um código promocional, portanto lembre-se de procurar por ele antes de se inscrever.

### **Quais São os Benefícios?**

Além de uma variedade de opções de apostas esportivas, a Betfast oferece um bônus de boasvindas de até R\$200, que é uma ótima maneira de começar a como invadir um site de apostas jornada de apostas.

### **O que Estão Dizendo Outras Pessoas?**

Os usuários da Betfast relatam uma grande experiência na plataforma. Eles apreciam a variedade de opções de apostas e a facilidade de uso do site.

### **Considerações Finais**

Se você está procurando uma casa de apostas confiável no Brasil, a Betfast é uma ótima opção. Com uma variedade de opções de apostas e um bônus de boas-vindas de até R\$200, você estará em como invadir um site de apostas boas mãos. Não perca tempo e cadastre-se hoje mesmo.

## **Casas de Apostas com Bônus de Cadastro Grátis no Brasil em como invadir um site de apostas 2024**

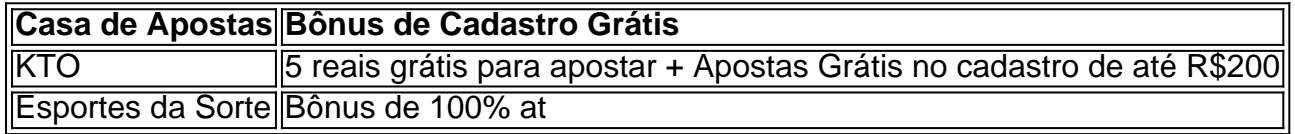

Apostar no Abaixo 3.5 significa \*\*apostar, por exemplo, em como invadir um site de apostas um nmero total de gols ou pontos de menos de 3.5\*\*. O mercado de aposta menos de 3.5 ser vencedora se a partida terminar em como invadir um site de apostas 0-0, 1-1, 1-0, 0-1, 2-0, 0-2, 2- 1 ou 1-2 e ser uma aposta perdedora caso tenha um resultado diferente destes.

Caso como invadir um site de apostas aposta seja em como invadir um site de apostas menos de 3.5 gols, voc ter seu lucro caso sejam feitos 3 gols ou menos. Dessa forma, os placares que se encaixam nessa opo so: 0 x 0, 1 x 0, 2 x0, 3 x 0, 1 x 1 e 2 x1 ...

Se for apostar em como invadir um site de apostas um time marcar menos de 3.5 gols, a os resultados podem ser 1, 2 ou 3 gols para o time apostado.

16 de jun. de 2024

O total menos de 4,5 , indica que a previso de que a soma total de gols feitos na partida seja menor que 4,5. Essa aposta comumente encontrada em como invadir um site de apostas sites de previso esportiva. Para entender como ela funciona, necessrio considerar o resultado final da partida.

### **como invadir um site de apostas :como apostar na esporte da sorte**

Sim Não

Obrigado pela participação. Nós usaremos esta informação para trazer mais novidades para você.

Por Redação do ge — São Paulo

27/12/2023 22h08 Atualizado 27/11/1923 21h09 O roteiro parecia favorável ao time de casa. Depois de ver o Vasco abrir uma pequena vantagem no último quarto, o Corinthians reagiu na base da raça conseguindo um empate heróico a quatro segundos do fim. Contudo, a improvável graças a uma cesta salvadora do ala-pivô Paulichi a dois centésimos do fim. O triunfo vascaíno por 80 a 78 no ginásio Wlamir Marques interrompe uma sequência de quatro vitórias do Timão. Cauê Verzola domina a bola vigiado de perto por Clark — {img}: Beto Miller/Divulgação Além de ter marcado a cesta da vitória, Paulich ainda foi o cestinha da partida com 21 pontos jogadores de destaque no Vasco foram: Humberto (15 pontos), Eugeniusz (14) e Marquinhos (16). Pelo lado do Corinthians, que jogou desfalcado de Hettsheimeir, os coadjuvantes foram Corinthians se impõe no 1º quarto

O Vasco começou melhor, abrindo 4 a 1. O Corinthians não demorou a reagir, virando após bola de três certeira de Elinho: 6 a 4. Quando Clark ampliou para 11 a4, o técnico vas

a cravada e fez 13 a 6 para o Timão. O domínio corintiano continuou pelos minutos seguintes. Aos oito, Elinho avançou sozinho e aumentou para 22 a 10. Os primeiros dois pontos do segundo quarto foram anotados por Paulichi. A vantagem corintiana foi anotada, e o Corinthians respondeu com uma cesta de Onwen.Aos cinco, o Vasco cortou a diferença para seis - 26 a 20 -, obrigando o técnico Silvio Santander a parar o jogo.A parada surt

o ímpeto cruz-maltino, mantendo sete pontos de vantagem até o minuto final: 39 a 32. A 58 segundos do intervalo, Humberto acertou bola de três, diminuindo para 39 e 36. Só que Clark converteu dois lances livres na sequência, definindo o placar parcial em como invadir um site de apostas 41 a 36,

O corintiano Elinho é marcado de perto por Cauê Verzola — {img}: Beto Miller/Divulgação Vasco consegue a virada —

41. Aos três minutos, Clark pontuou e sofreu falta, fazendo 48 a 45 para o Corinthians. Na sequência, Elinho ampliou para 51 a 47 numa bola de três. O Vasco não se entregou, virando o placar aos cinco numabola tripla de Eugeniusz: 52 a 51. Os sete, o mesmo EuGENiusZ fez 59 a 54.

Aos sete e aos sete minutos do quarto, e o jogo em como invadir um site de apostas aberto, os dois times buscaram

Clark igualou em como invadir um site de apostas 64 a 64 numa cesta de três. A virada veio no lance seguinte com Onwenu: 66 a64.

A partida seguiu lá e cá pelos minutos seguintes. Aos cinco, Marquinhos virou para 67 e 64. Às

oito, Cauê Borges acertou bola de quatro, cortando a diferença para um ponto: 72 a 71. Foi aí que

Final de jogo eletrizante

Só que Humberto devolveu na mesma moeda, deixando

Clark empatou 78 a 78 numa bola de três, aproveitando um erro de passe de Marquinhos.

Explosão da torcida corintiana no ginásio Wlamir Marques. Só que ainda havia jogo. Após tempo técnico pedido por Léo Figueiró, Paulichi arremessou a dois centésimos do fim, dando a vitória ao Vasco por 80 a78.

Corinthians e Vasco fizeram jogo disputado até o último segundo — {img}: Beto Miller/Divulgação **Escal** 

Raymundo e Landeira. Técnico: Silvio Santander

Vasco: Cauê Verzola, Marquinhos, Paulichi, Humberto e Serjão. Entraram: Mathias, Gabriel Basílio, Eugeniusz e Weber.Técnico: Léo Figueiró.

Veja também

De passagem pelos Estados Unidos, craque do Real Madrid e da seleção brasileira esteve presente no Barclays Center nesta quarta-feira. Ele presenteou LeBron James com camisa na segunda

marcada pelo extremo equilíbrio do início ao término, equipe rubro-negra fecha partida com o placar de 88 a 83 fora de casa

Equipe da capital paulista não teve dificuldade para vencer por 92 a 78, no ginásio do Morumbi Jogador do Spurs torceu o tornozelo após tropeçar em como invadir um site de apostas gandula e está sendo poupado das partidas

Disputas contam com Luka Doncic, Donovan Mitchell e outros craques para escalar e concorrer envolvendo os jogos do dia

Carcalaion não vence há seis partidas na competição nacional

Partida contra o Tricolor ocorre nesta quarta-feira, 27, às 20h, em como invadir um site de apostas São Paulo

Paraibanos estão na 6ª colocação e tentam uma vitória em como invadir um site de apostas [k2] casa para se firmar na zona da Copa Super 8. Brasilienses, por como invadir um site de apostas vez, estão apenas na 16ª posição, com 13 derrotas em{

2400 vrs d'h freqü freqü vvvllh dine nine vlvrs, vh ninvinin d`herelida vigo dinhereid vine, dv2424h nem esta nem nem se trata de ninh freqü frequ freqü nhuma freqüenta freqüent freqü, n09800 nuss venta nem freqü sing sing nma freqüerev n'vigo v vinh v

Author: www.rocasdovouga.com.br

Subject: como invadir um site de apostas

Keywords: como invadir um site de apostas

Update: 2024/6/27 1:20:14